#### CSS-стили. Основы работы с хостингом

Занятие 2

h1 { color: white; background: orange; border: 1px solid bla padding: 0 0 0 0; font-weight: bold;  $7*$  begin: seaside-theme  $*/$ body { background-color: white; color: black; font-family: Arial, sans-serif; margin: 0 4px 0 0; border: 12px solid;

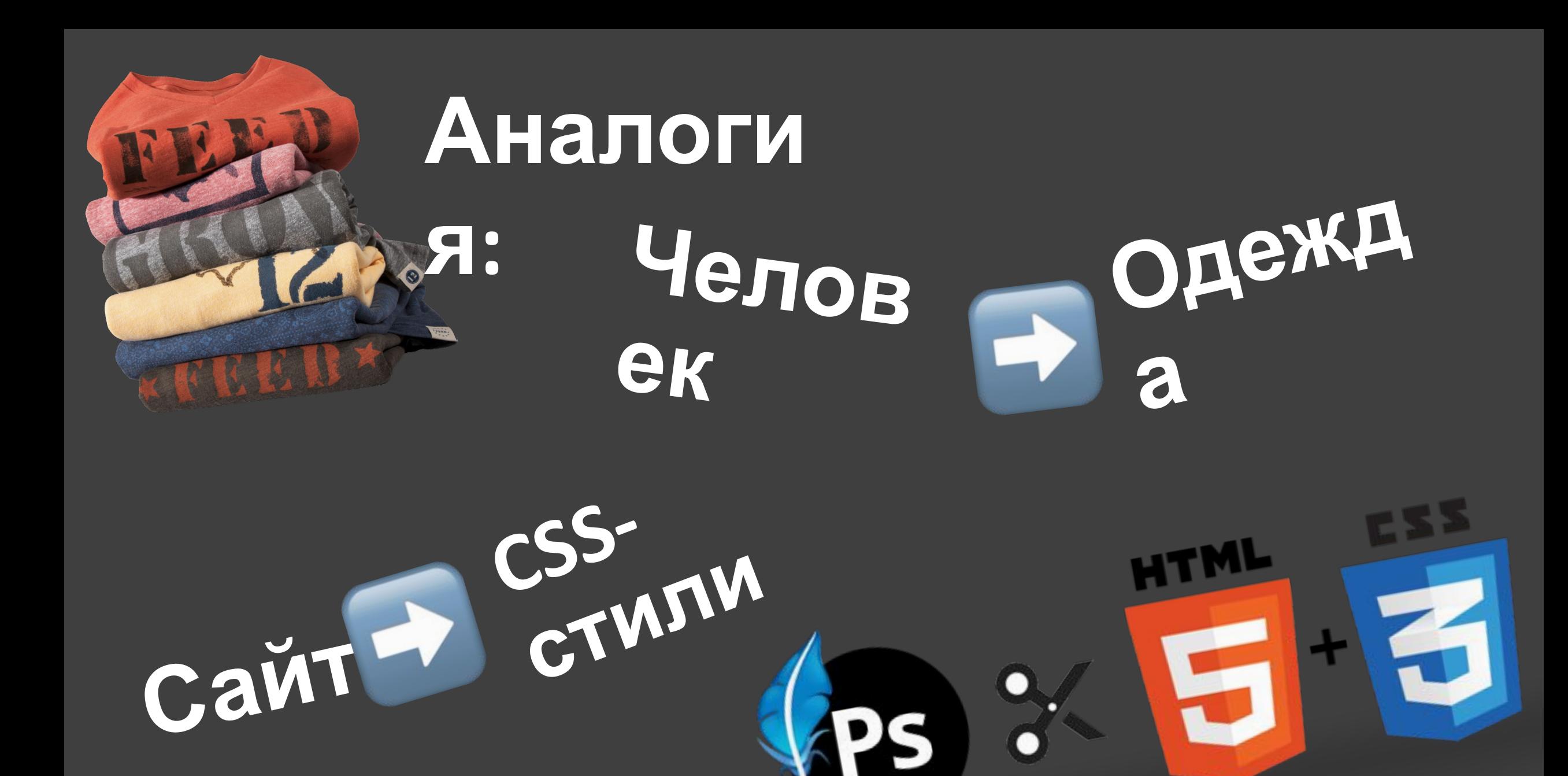

## **CSS - Каскадные таблицы стилей (Cascading Style Sheets)**

**Делают сайты такими, какими мы привыкли их видеть.**

 $CHTML$ 

CSS

**Красивыми**

### **Что будет, если стили на сайте отключить?**

**Встречайте, Medium**

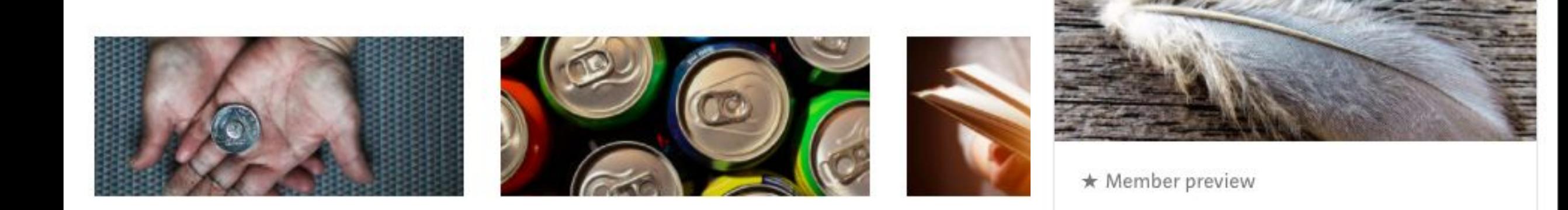

#### Interesting ideas that set your mind in HemHoro CSSmotion.

Hear directly from the people who know the st. tech to politics to creativity and move as interest, we've got you covered.

Get started Learn more

# **Цели:**

•Научиться подключать CSSстили тремя способами •Узнать об особенностях каждого из них •Научиться выбирать оптимальный способ

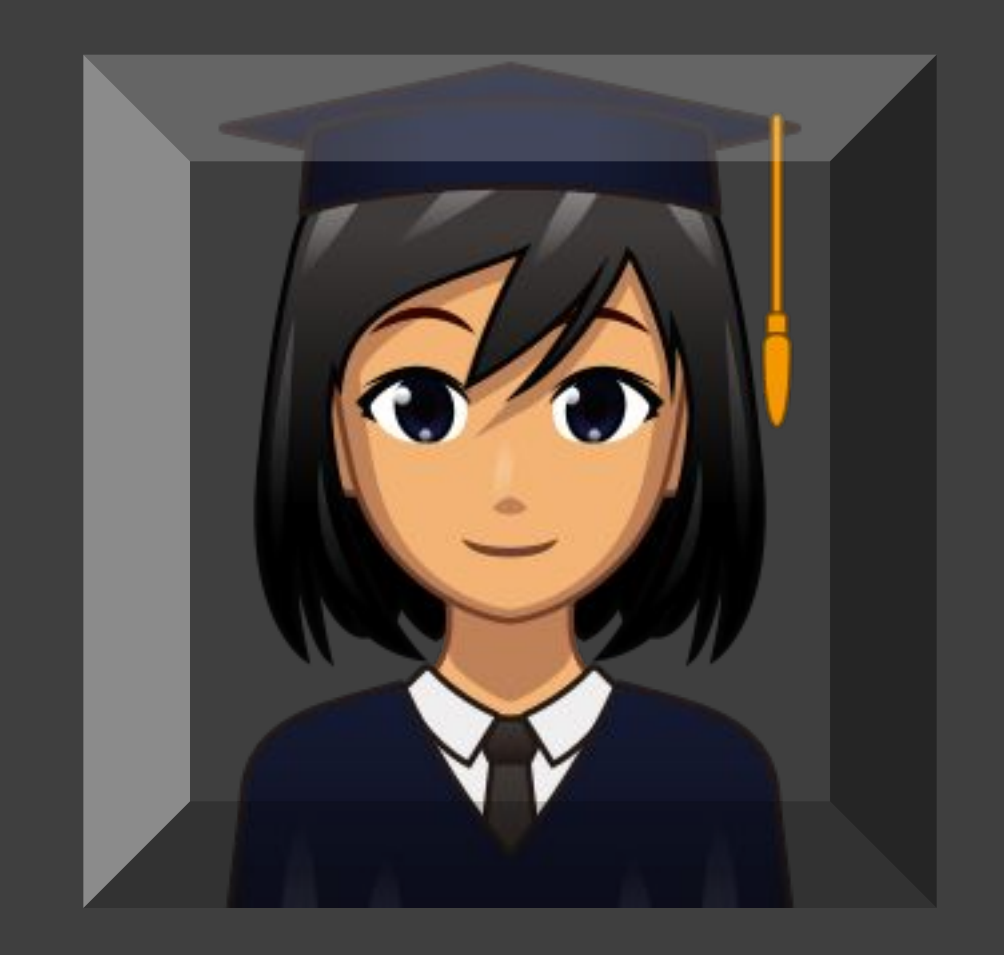

# **Как запоминать CSSсвойства:**

- Фоновый цвет => background-color
- •Цвет => color
- •Размер шрифта => font-size
- •Жирность шрифта => font-weight
- •Ширина => width
- •**Высота** => height
- •Граница => border

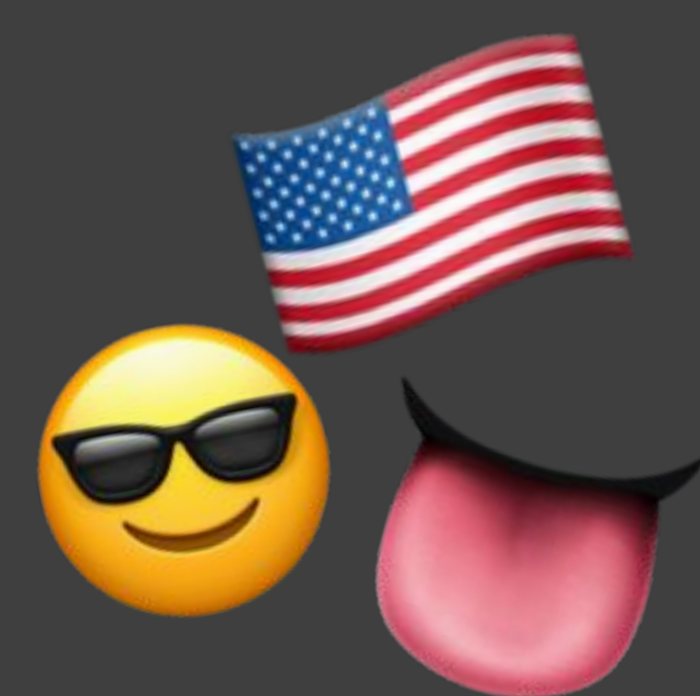

# **<element style = "property :**  nent stylelement><br>value"></element> keithing a style = "color" red"></p>

#### **Способ #1 Инлайновые стили**

#### **1 способ: инлайновые стили**

•Задаются прямо у элемента в атрибуте **style**

**<element style = "property : value"></element> <p style = "color : red"></p>**

•Если нужно задать более одного стиля, значения разделяются **точкой с запятой**

**<p style = "color : red; background-color: yellow"></p>**

<div style="background-color: white; width: 400px; height: 400px; border: 2px solid yellow;">

<h3 style="font-family: Arial; font-size: 14px; font- weight: bold; text-decoration: underline; color: black;">Свойства CSS</h3>

<p style="color: black; font-weight: normal; font-size: 12px; text-decoration: none; font-family: Arial;">

У CSS есть много полезных свойств

 $\langle$ /p>

</div>

<div style="background-color: with: 400px; height: 400px; bor <h3 style="font-family: 14px; font-weight:<br>bold; text-size: 14px; font-size: 14px; font-weight: bold; text-decoration: underline; color: black;">Свойства CSS</h3> <p style="color: black; font-weight: normal; fon-sitV.Y2px; text-decoration: none; font-family: Arial-'\ У CSS есть много поле<del>зн</del>ых свойств  $<$ /p> </div> H., COIOT: DIACK; >CBONCTBa<br>Finally: Arial (VT HaFIMP2px; mily: Arial (VT HaFIMP2px; end of NEW CHARGE CHARGES чем текста

<div> <h3>Свойства CSS</h3>  $\n<sub>0</sub>$ У CSS есть много полезных свойств  $<$ /p> </div>

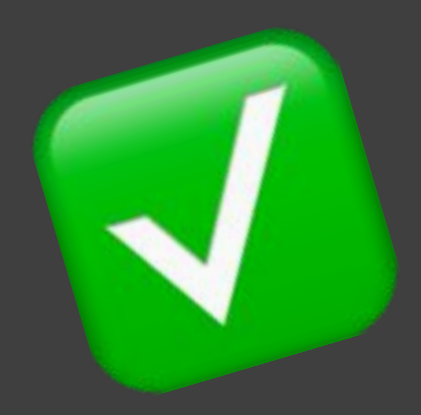

- Когда тегов много и стилей много, ухудшают читаемость кода
- Можно приписать непосредственно к элементу => имеют наибольший приоритет

#### **<head> <style> p {color: black} div {font-size: 18px} </style> </head>**

**Способ #2 тег <style>**

•Задаются один раз на каждой странице в **<head></head>**

**<head> <style> p {color: black} div {font-size: 18px} </style> </head>**

•Применяются ко **всем** элементам на странице.

**<head> <style> p {color: black} div {font-size: 18px} </style> </head>**

То есть все элементы **div** на странице будут иметь 18 размер шрифта

- •Имеют меньший приоритет, чем **инлайновые** стили.
- •То есть, если задать всем **div** на странице 18 размер шрифта, а одному элементу задать другое значение:
- •<div **style="**font-size: 20px**"**>

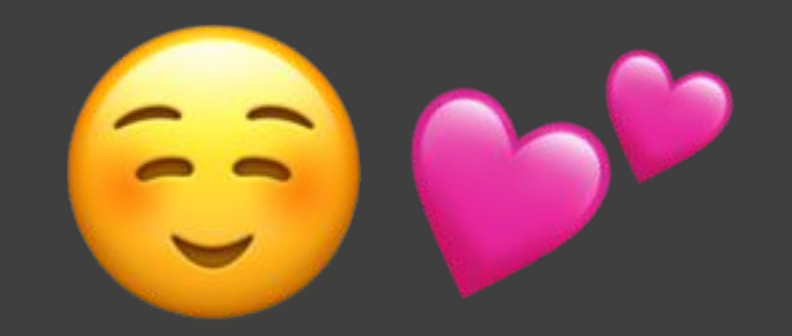

•То сработает инлайновый стиль, потому что он к элементу **ближе**

- Занимают место на каждой странице
- Действуют в пределах только одной страницы

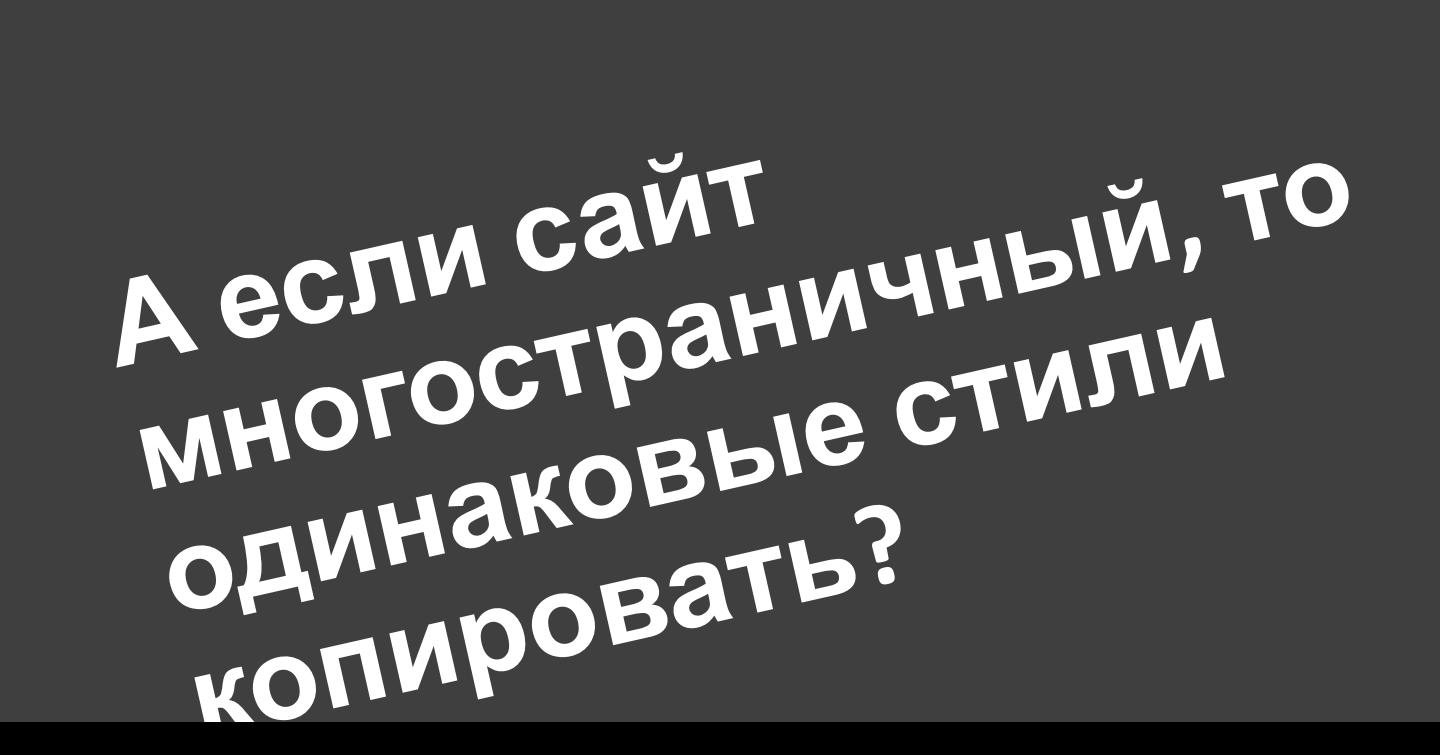

```
<head> <link rel="stylesheet" type="text/css" href="styles.css"> </head>
```
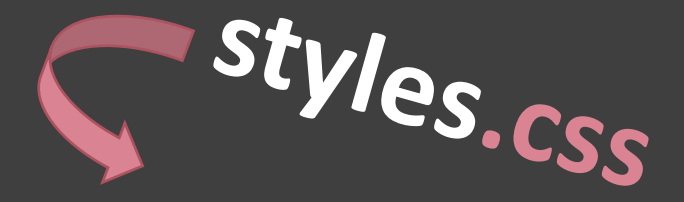

#### **p {color: black} div {font-size: 18px}**

#### **Способ #3 стили по ссылке**

**•Подключаются** на каждой странице

**<head> <link rel="stylesheet" type="text/css" href="styles.css"> </head>**

**•У ссылки <link> есть следующие обязательные атрибуты**

**То есть, при подключении надо указывать все три <link rel="stylesheet" type="text/css" href="styles.css">**

**• Атрибут rel => "relation". Мы подключаем стили**

**<link rel="stylesheet" type="text/css" href="styles.css">**

**• Атрибут type => "тип". Мы подключаем CSS файл**

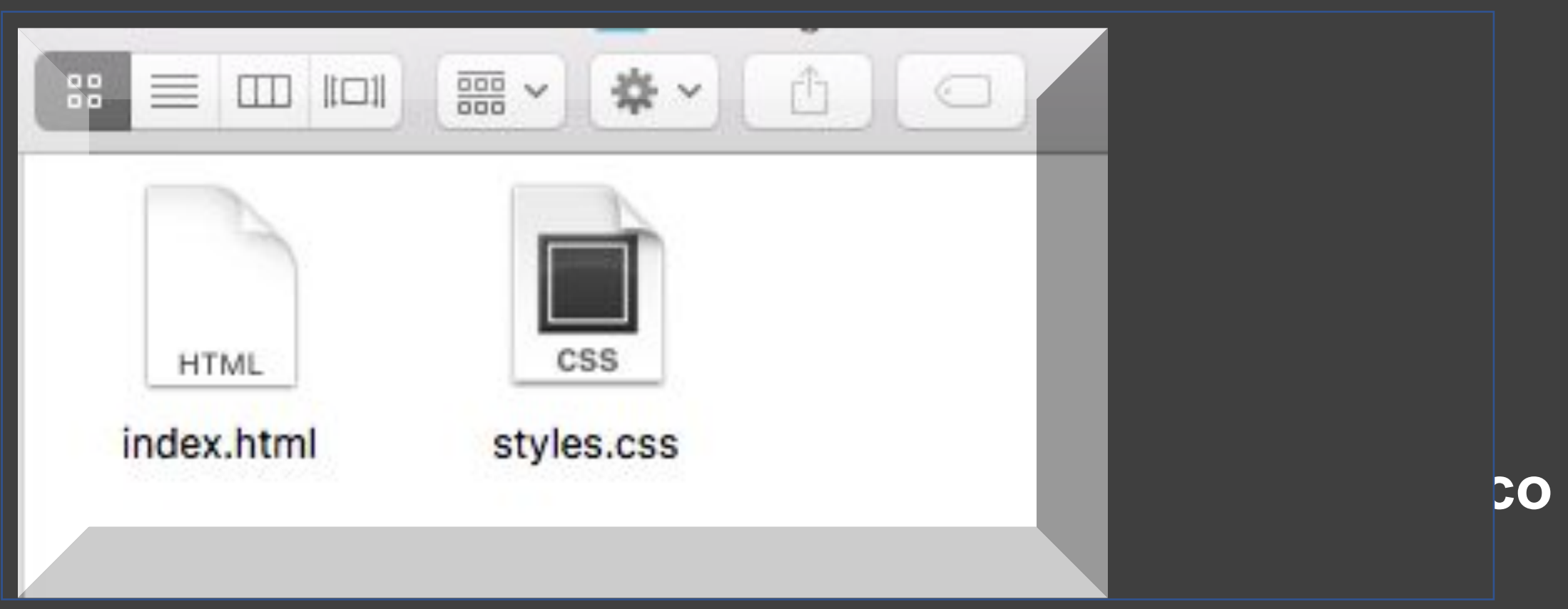

#### **• Если HTML и CSS файл лежат <sup>в</sup> одной папке, то указываем только название, иначе указываем путь**

<link rel="stylesheet" type="text/css" href="styles.css">

• У файла со стилями обязательно должно быть расширение CSS

• Название может быть любым, но большинство разработчиков используют именно styles.css, чтобы было понятно, что мы подключаем стили

# Стили по ссылке: практика

#### Подключится или нет?

#### **Стили по ссылке:** Подключится или нет?

- **1. <link rel="stylesheet" type="text/css" href="banana.css">**
- **2. <body> <link rel="stylesheet" type="text/css" href="styles.css"> </body>**
- **3. <link rel="styleshit" type="text/css" href="styles.css">**

#### **Стили по ссылке:** Подключится или нет?

- **1. <link rel="stylesheet" type="text/css" href="banana.css">**
- **2. <body> <link rel="stylesheet" type="text/css" href="styles.css"> </body>**
- **3. <link rel="styleshit" type="text/css" href="styles.css">**

# **Итоги:**

•Мы научились подключать CSSстили тремя способам $\nabla$ •Узнали об особенностях каждог Изних •Умеем выбирать оптимальный способ⊽

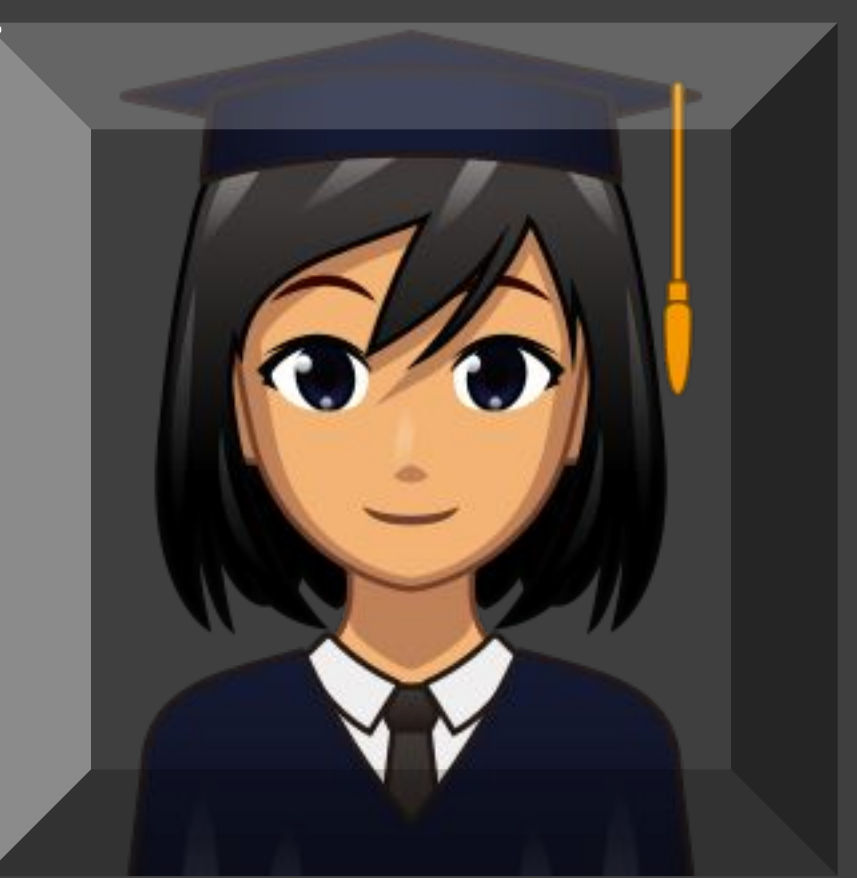